# Merkblatt für Bachelorarbeiten

# **Fachgruppe Soziologie**

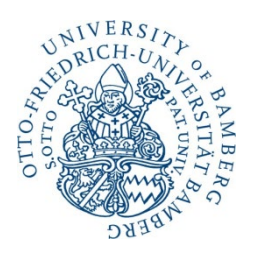

Stand: Januar 2022

Otto-Friedrich-Universität Bamberg

# Inhaltsverzeichnis:

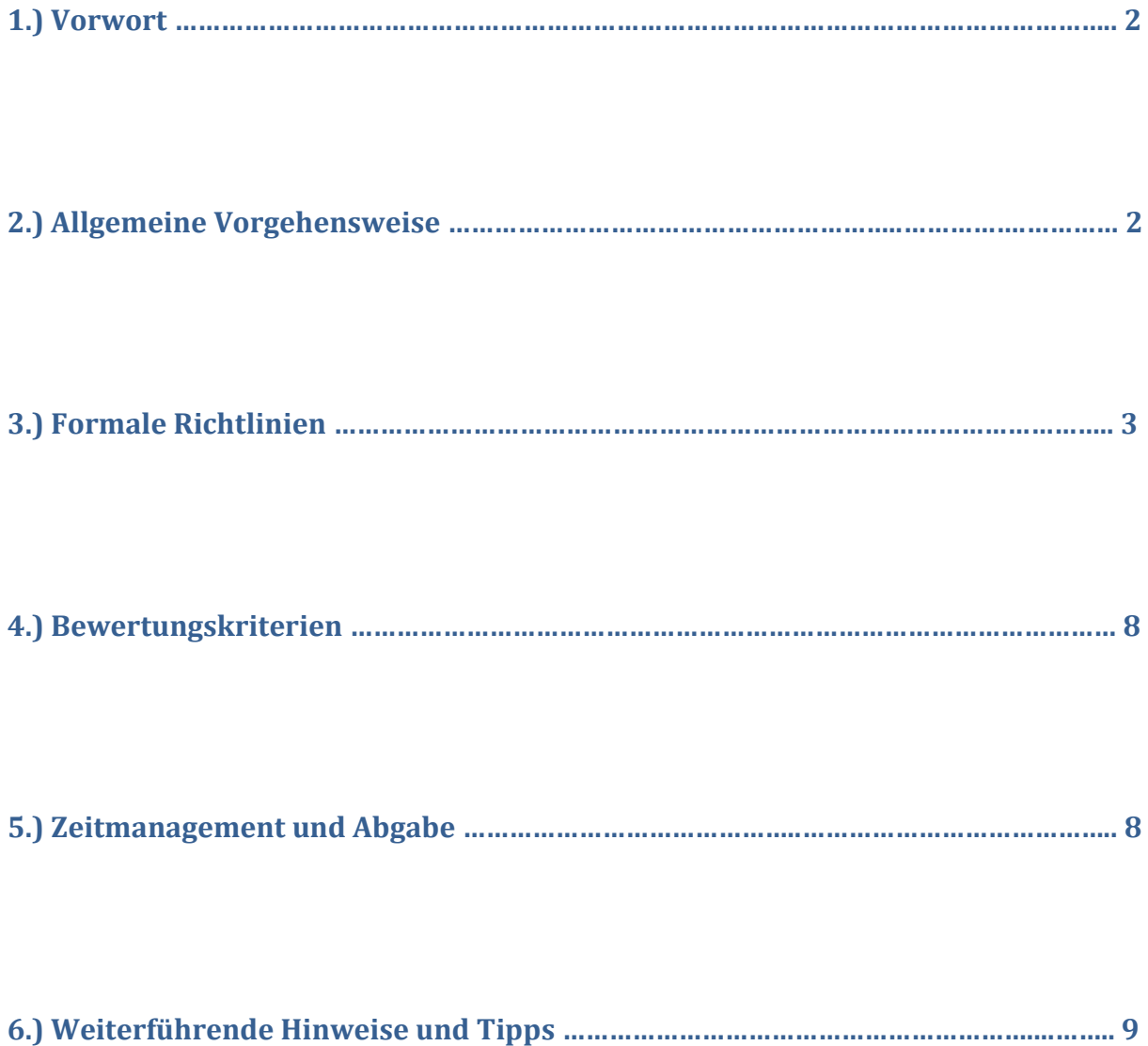

## 1.) Vorwort

Da spätestens beim Verfassen der Bachelorarbeit das Handwerkszeug zur Erstellung einer wissenschaftlichen Arbeit dringend benötigt wird, viele Studierende dieser Aufgabe jedoch noch unsicher gegenüberstehen, soll im Rahmen dieses Merkblatts eine umfassende Hilfestellung für die erfolgreiche Bearbeitung der Bachelorarbeit vermittelt werden. Die genaue Gestaltung der Arbeit sollte jedoch immer auch mit dem persönlichen Betreuer abgestimmt werden.

### 2.) Allgemeine Vorgehensweise

Anhand der Bachelorarbeit soll der Nachweis erbracht werden, dass der bzw. die Studierende fähig ist, das vereinbarte Thema selbständig mit wissenschaftlichen Methoden zu bearbeiten. Das Thema der Arbeit ist dabei einem Teilgebiet der Soziologie zu entnehmen und kann nur mit Genehmigung des Prüfungsausschusses und der Zustimmung des jeweiligen Fachvertreters bzw. der jeweiligen Fachvertreterin aus einem anderen Bereich gewählt werden (nachzulesen in der Prüfungsordnung). Bei der Themensuche können Sie sich beispielsweise von den Inhalten besuchter Lehrveranstaltungen inspirieren lassen (Seminarplan o.ä.), sich an den/die für Ihren Studienschwerpunkt zuständige/n Fachvertreter/in wenden und/oder die Sprechstunde eines Dozenten bzw. einer Dozentin besuchen. Es bietet sich an, die Bachelorarbeit innerhalb des von Ihnen gewählten Schwerpunktes zu verfassen, da hier die meisten Vorkenntnisse bestehen. Erstkorrektor/in Ihrer Arbeit muss immer ein/e ordentliche/r Professor/in oder ein/e zugelassene/r Erstkorrektor/in sein. Dabei handelt es sich in der Regel um mindestens promovierte MitarbeiterInnen. Beim Betreuer bzw. der Betreuerin der Arbeit kann es sich immer auch um eine/n wissenschaftliche/n Mitarbeiter/in handeln. Im Falle einer fachfremden Betreuung benötigen Sie eine Genehmigung des Prüfungsausschusses.

Nachdem die Entscheidung für ein konkretes Thema gefallen ist, alle relevanten Details mit dem Betreuer bzw. der Betreuerin Ihrer Arbeit geklärt sind und Sie Ihre Bachelorarbeit offiziell beim [Prüfungsamt](https://www.uni-bamberg.de/pruefungsamt/)<sup>[1](#page-2-0)</sup> angemeldet haben, beginnt die eigentliche Bearbeitungsphase. Den Anfang bildet dabei üblicherweise das Studium der im Hinblick auf das Thema relevanten wissenschaftlichen Fachliteratur (Fachbücher und Fachzeitschriften). Nach Beendigung der Recherche sollten Sie dann den Schwerpunkt der Arbeit genauer eingrenzen und eine vorläufige Gliederung erstellen, welche im weiteren Verlauf noch Änderungen unterworfen sein kann. Anschließend verfassen Sie die Arbeit, indem Sie die einzelnen Gliederungspunkte inhaltlich abarbeiten. Beachten Sie dabei grundsätzlich: Versetzen Sie sich in einen (nur zum Teil vorinformierten) Leser. Achten Sie darauf, dass ein sog. "roter Faden" erkennbar ist, sprich, dass die Arbeit einen Gesamtzusammenhang aufweist und die einzelnen Kapitel nicht unverbunden nebeneinander stehen. Ebenso sollten Sie die zur Beantwortung

<span id="page-2-0"></span><sup>&</sup>lt;sup>1</sup> Weitere Informationen zum organisatorischen Ablauf der Anmeldung finden Sie auf den Seiten des [Prüfungsamtes.](https://www.uni-bamberg.de/pruefungsamt/)

der Fragestellung herangezogene Literatur nicht nur einfach wiedergeben, sondern in Bezug auf Ihre Thematik systematisch verarbeiten und auch kritisch diskutieren. [2](#page-3-0)

Im Zuge der Erstellung der Bachelorarbeit ist außerdem ein begleitendes Kolloquium von nicht mehr als einer Unterrichtsstunde pro Woche oder aber eine abschließende, maximal 30-minütige Disputation (Verteidigung) bei Ihrem Prüfer bzw. Ihrer Prüferin zu absolvieren Die Kolloquien werden auf Anfrage angeboten. Für die Bestellung des Prüfers bzw. der Prüferin der Bachelorarbeit haben Studierende ein Vorschlagsrecht; ein Rechtsanspruch auf die Berücksichtigung dieses Vorschlags besteht dabei nicht.

## 3.) Formale Richtlinien

#### **3.1 Umfang**

Die Bachelorarbeit ist maschinenschriftlich und in deutscher oder englischer Sprache abzufassen. Auf schriftlichen Antrag kann der Prüfungsausschuss mit Zustimmung der Prüferin bzw. des Prüfers das Abfassen der Bachelorarbeit auch in einer anderen lebenden Sprache gestatten. Der Umfang Ihrer Bachelorarbeit sollte dabei in etwa 40-60 Seiten betragen. Deckblatt, Verzeichnisse, Abbildungen/ Tabellen, Anhang, Literaturverzeichnis und Eidesstattliche Erklärung zählen dabei nicht als Text.

#### **3.2 Bestandteile und Aufbau**

Eine vollständige Bachelorarbeit setzt sich aus folgenden Bestandteilen zusammen:

- Deckblatt
- Evtl. Vorwort
- Inhaltsverzeichnis
- Evtl. Abkürzungs-, Abbildungs- und/oder Tabellenverzeichnis
- Einleitung
- Hauptteil
- Zusammenfassung/Fazit
- Anhang mit CD
- Literaturverzeichnis
- Eidesstattliche Erklärung

Das **Deckblatt** Ihrer Bachelorarbeit gestalten Sie bitte gemäß der verbindlichen Muster-Vorlage des Prüfungsamtes (siehe Seite 4), welche sich auf der Rückseite des Formulars für Ihre Thema-Bestätigung befindet, die Sie im Zuge der Anmeldung ovn Ihrer Betreuerin oder Ihrem Betreuer erhalten.

Im Rahmen eines **Vorworts** besteht zum Beispiel die Möglichkeit einer Danksagung sowie auf den aktuellen Bezug des Themas, dessen allgemeine Rahmenbedingungen, die Begründung der Themenwahl bzw. die persönliche Motivation einzugehen<sup>[3](#page-3-1)</sup>.

<span id="page-3-1"></span><span id="page-3-0"></span><sup>&</sup>lt;sup>2</sup> Vgl. Struck, O.: ESSAYS, SEMINAR- UND ABSCHLUSSARBEITEN: Prüfungsregularien und Hinweise zur Erstellung. 2019. S. 2.

Das **Inhaltsverzeichnis** soll Ihnen und dem Leser dabei helfen, einen Überblick über die Struktur der Arbeit zu erhalten. Hierbei können Sie sich selbst viel Arbeit sparen, wenn Sie in Word bzw. OpenOffice die Funktionen zur automatischen Erstellung von Inhaltsverzeichnissen aus Kapitelüberschriften nutzen. Beachten Sie hinsichtlich der Logik und Vollständigkeit Ihrer Gliederung folgende Punkte:

- Vom Allgemeinen zum Speziellen.
- Möglichst inhaltlich überschneidungsfreie Gliederungspunkte wählen.
- Als Gliederungspunkte keine ganzen Sätze.
- Der Gliederungspunkt soll den Inhalt des Kapitels knapp und prägnant charakterisieren.
- Verwendung des bestimmten Artikels (der, die, das) eher vermeiden.
- Unterpunkte sollen möglichst vollständig den Inhalt des Oberpunktes wiedergeben.
- Zu jedem 1. Gliederungspunkt muss es mindestens einen 2. geben.
- Im Sinne der Übersichtlichkeit sollte Ihr Inhaltsverzeichnis möglichst nicht detaillierter als drei Ebenen sein (z.B. 2.1.1)

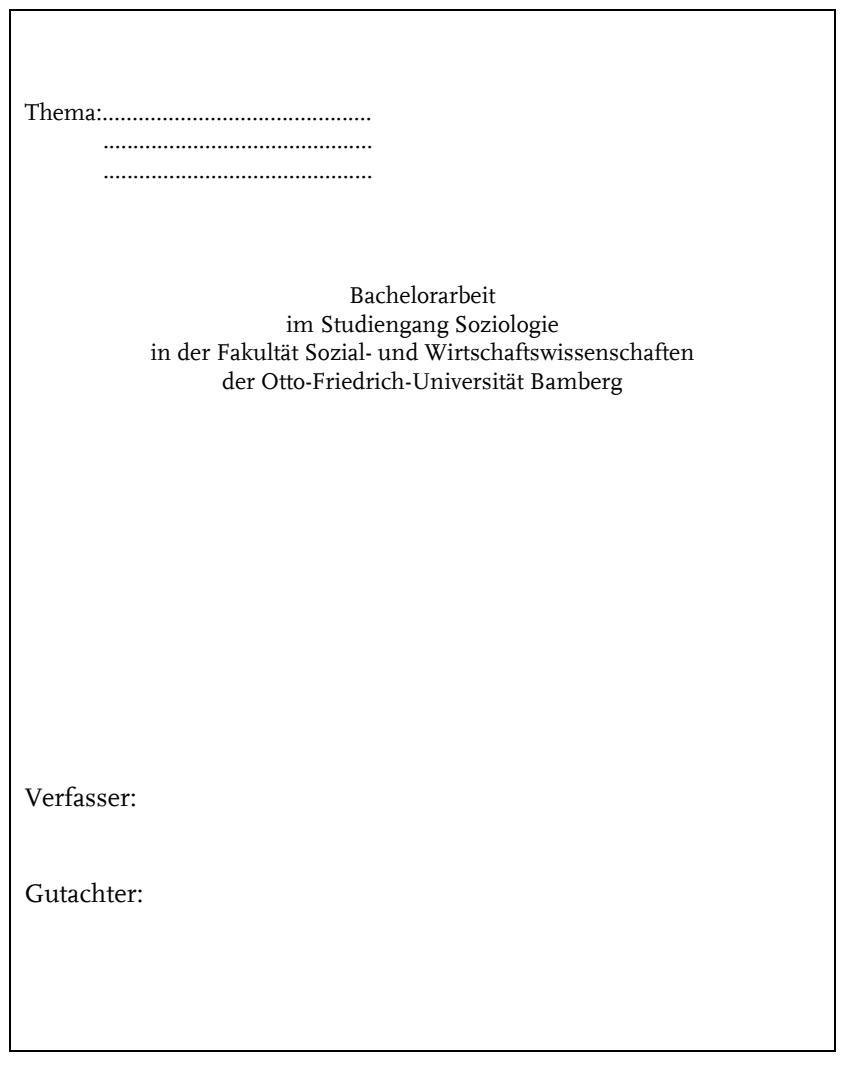

Abbildung 1: Muster des Deckblattes (verbindlich)

 <sup>3</sup> Duden: Die schriftliche Arbeit – kurz gefasst. 2006. S. 28.

In einem **Abbildungs- und/oder Tabellenverzeichnis** werden alle im Text eingefügten Abbildungen und/oder Tabellen mit Seitenzahlen vermerkt.

In der **Einleitung** sollten Sie zunächst explizit die Problem- bzw. Fragestellung formulieren sowie die Zielsetzung Ihrer Arbeit veranschaulichen. Ebenso besteht die Möglichkeit, Gründe für die Konzentration auf bestimmte Aspekte des Themas zu nennen. [4](#page-5-0) Führen Sie den Leser zum Thema Ihrer Arbeit hin und stellen Sie dar, was Ihre Arbeit leisten will/kann. Geben Sie weiterhin in ein paar Sätzen einen Überblick über den Aufbau Ihrer Arbeit. Insgesamt sollte die Einleitung einen Umfang von maximal 15% der Seiten nicht maßgeblich überschreiten.

Der **Hauptteil** (mindestens 2/3 der Arbeit) bildet schließlich den inhaltlich-argumentativen Kern Ihrer Bachelorarbeit und kann in die Bereiche "Bisheriger Forschungsstand" (Wer hat sich bisher mit diesem Problem beschäftigt? Wie sehen bisherige Lösungsvorschläge / Ergebnisse aus? Warum weiterer Lösungsvorschlag notwendig?), "Theorie" (Theoriedarstellung, Ausgangsannahmen und Hypothesenbildung), "Methodik" (Erhebungs-, Auswahl- und Analysemethoden) und "Ergebnisse" untergliedert werden. <sup>[5](#page-5-1)</sup>Entwickeln Sie Ihre Argumentation "absatzweise", sprich pro Textabsatz in etwa ein inhaltliches Argument. Gestalten Sie Ihre Argumentation dabei logisch, nachvollziehbar und redundanzfrei. Stellen Sie keine bloßen Behauptungen auf, sondern begründen Sie Ihre Aussagen. Normative und wertende Aussagen gehören nicht in eine wissenschaftliche Arbeit. Des Weiteren sollten Sie "Hohlphrasen" und "Gemeinplätze" vermeiden.

Die **Zusammenfassung** stellt mit maximal 15% der Seiten einen Kurzbericht Ihrer Bachelorarbeit dar und enthält als solcher keine neuen Argumentationen oder Fragestellungen. In diesem Abschnitt sollten Sie also in kurzen Worten den Problemaufriss und die Hauptargumente der einzelnen im Hauptteil abgearbeiteten inhaltlichen Punkte wiedergeben. Zum Abschluss der Zusammenfassung können Sie, falls angebracht, ein **Fazit** bzw. eine Schlussfolgerung ziehen (kritische Anmerkungen zur Problemstellung, zukünftige Entwicklung, Ansatzpunkte für weiterführende Untersuchungen o.ä.).

Der **Anhang** beinhaltet alle Anlagen, auf die im Text verwiesen wird (z.B. Fragebogen,...).

Im darauffolgenden **Literaturverzeichnis** geben Sie alle im Text verwendeten Quellen – direkt und/oder indirekt - in ausführlicher Form an. Das Verzeichnis wird dabei primär alphabetisch nach Hauptautor und sekundär in zeitlich aufsteigender Reihenfolge (bei unterschiedlichen Quellen vom gleichen Autor) geordnet. Verwenden Sie hierbei eine in der Soziologie übliche Bibliographiestruktur (siehe Beispiele). Sollten Sie Ihr Literaturverzeichnis mit Hilfe von Citavi (siehe Seite 8) erstellen, so können die Literaturangaben je nach verwendetem Stil unterschiedlich ausfallen. Besondere Quellen wie z.B. Gesetzestexte, Gerichtsurteile oder Hinweise auf Internetseiten werden im Anschluss an das Literaturverzeichnis aufgeführt. Die Angabe von Internetseiten im Literaturverzeichnis sollte folgende Punkte beinhalten: Verfasser (sofern vorhanden), Jahr, Artikeltitel (sofern vorhanden), Fundort (Pfad

<span id="page-5-0"></span> <sup>4</sup> Vgl. Struck, O.: ESSAYS, SEMINAR- UND ABSCHLUSSARBEITEN: Prüfungsregularien und Hinweise zur Erstellung. 2019. S. 4.

<span id="page-5-1"></span><sup>5</sup> Vgl. Struck, O.: ESSAYS, SEMINAR- UND ABSCHLUSSARBEITEN: Prüfungsregularien und Hinweise zur Erstellung. 2019. S. 4.

der spezifischen Internetseite), Recherche-Tag. Vermeiden Sie bitte ein Übermaß an Internet-Quellen und verwenden Sie zitierungsfähige Quellen, d.h. Fachliteratur und nicht die "Bunte". Die Anzahl Ihrer Quellen bezieht sich auf die ausreichende Literaturerschließung Ihrer Themenstellung.

Beispiele:

- Becker, G. S. (1981). A treatise on the family. Cambridge (MA): Havard University Press.
- Henz, U. und I. Maas (1995). "Chancengleichheit durch die Bildungsexpansion?" Kölner Zeitschrift für Soziologie und Sozialpsychologie, 47: 605-633.
- Jones, G. (1991). "Marriage partners and their class trajectories." In: G. Payne und P. Abbott (Hrsg.). The social mobility of women. Bristol (PA): Falmer Press.
- Dietrich, H. (2011). Das Mittelmeer als neuer Raum der Abschreckung. Flüchtlinge und MigrantInnen an der südlichen EU-Außengrenze. URL: http://www.ffmberlin.de/mittelmeer.html (Eingesehen am 03.05.2011)

Auf der letzten Seite Ihrer Arbeit geben Sie eine **förmliche Erklärung** ab, mit der Sie die eigenständige Anfertigung sowie die Kennzeichnung aller verwendeten Quellen versichern. Nutzen Sie hierzu folgenden Text:

Ich erkläre hiermit gemäß § 5 Abs. 5 PuStO, dass ich die vorstehende Bachelorarbeit selbständig verfasst und keine anderen als die angegebenen Quellen und Hilfsmittel benutzt habe.

(Datum) (Unterschrift)

#### **3.3 Formatierung und Schreibstil**

Achten Sie im Hinblick auf die **Formatierung** Ihrer Bachelorarbeit auf folgende Angaben:

- Papierformat: DIN A4
- Schriftart/-größe: Times New Roman, 12pt
- Absatzformat: Blocksatz (mit Silbentrennung)
- Zeilenabstand: 1,5
- Seitenränder: links 2,5 cm, rechts 2,5 cm, oben: 2,5 cm, unten: 2 cm
- Seitenzahlen stets einfügen

Verwenden Sie einen klaren und leicht verständlichen **Schreibstil**. Vermeiden Sie also komplexe Satzverschachtelungen, einen übermäßig passiven Schreibstil (sog. "Behördenschreibstil"), umgangssprachliche Konstruktionen "Romane" und Ich-Erzählungen. Selbstverständlich sollten Sie ebenfalls eine korrekte Rechtschreibung und Grammatik beachten. Weiterhin sollten Absätze inhaltlich sinnvoll gesetzt werden (d.h. nach Beendigung eines Arguments und vor Beginn eines neuen Arguments – auf keinen Fall nach jedem bzw. jedem zweiten Satz oder lange Passagen komplett ohne Absatz). Da durch die Verwendung von Blocksatz unschöne Lücken im Text entstehen können sollten Sie von der Silbentrennung in Ihrem Textverarbeitungsprogramm Gebrauch machen.

#### **3.4 Zitierweise/Quellangaben**

Die Verwendung von Zitaten dient dazu Begriffe zu klären, Behauptungen zu belegen, Sachverhalte darzulegen sowie die eigene Argumentation plausibel zu untermauern.<sup>[6](#page-7-0)</sup> Deklarieren Sie jedoch niemals fremdes Gedankengut als Ihr eigenes! Dies gilt als Plagiat und kann ernsthafte Konsequenzen nach sich ziehen. Wenn Sie in Ihrer Bachelorarbeit wörtliche oder inhaltliche Argumentationen anderer Autoren übernehmen, so müssen Sie diese in jedem Fall mit Quellenangaben belegen. Zeichnen Sie dabei wörtliche Zitate durch Anführungszeichen aus und geben Sie neben der Quellnotiz auch die entsprechende Seitenzahl an. Bitte keine Aneinanderreihung von Zitaten! Achten Sie darauf, Quellen stets korrekt durch die richtige Zitierweise wiederzugeben und verwenden Sie im Rahmen der gesamten Arbeit eine einheitliche Zitierweise. Prinzipiell besteht hierbei die Möglichkeit, Quellangaben im Fließtext oder aber in den Fußnoten auszuweisen. Klären Sie mit ihrem Betreuer bzw. Ihrer Betreuerin, welche Zitierweise diese/r bevorzugt. Internetquellen werden sowohl im Fließtext als auch in Fußnoten lediglich mit dem Verfasser und der Jahreszahl angegeben, eine Präzisierung erfolgt später im Literaturverzeichnis (vgl. Beispiel S. 5).

Beispiele:

 $\rightarrow$  Fließtext:

- Eine Reihe von empirischen Arbeiten hat seit den 1970er Jahren Heiratsmuster (Mayer 1977; Ziegler 1985; Teckenberg 1991) oder die Struktur von Freundschaftswahl (Pappi 1973; Clar 1986) analysiert, um die Sozialstruktur Deutschlands sowie seine Offen- bzw. Geschlossenheit zu beurteilen.
- Pappi (1976) identifizierte hier als relevante Merkmale das individuelle Berufsprestige und Schichten "... als abgrenzbare, hierarchisch geordnete Bevölkerungsgruppe mit eindeutiger Mitgliedschaft, … wenn sie auf der differentiellen Assoziation von Kategorien von Positionsträgern beruhen und damit in Zusammenhang mit der Positionsdifferenzierung in einer Gesellschaft gebracht werden können." (Pappi 1976: 229).
- Aus der Wahrscheinlichkeit, mit der Freundschaften zwischen Inhabern sozialer Positionen bestehen, schließt er deshalb auf ihre Ähnlichkeit im Status (Laumann 1973: 5f.).

#### $\rightarrow$  Fußnote:

• Vgl. Eggers, Bernd; Ahlers, Friedel: Schlüsselfaktoren eines erfolgreichen High-Potential-Personalmarketing. In: Innovatives Personalmarketing für High-Potentials, hrsg. V. Anke Thiele und Bernd Eggers, Göttingen usw. 1999, S. 40.

<span id="page-7-0"></span> <sup>6</sup> Vgl. Struck, O.: ESSAYS, SEMINAR- UND ABSCHLUSSARBEITEN: Prüfungsregularien und Hinweise zur Erstellung. 2019. S. 2.

# 4.) Bewertungskriterien

Zur Bewertung Ihrer Arbeit werden u.a. folgende Kriterien herangezogen<sup>[7](#page-8-0)</sup>:

- Präzise formulierte, klare Fragestellung.
- Legitimierung der Fragestellung aus dem Seminarkontext bzw. aus der einschlägigen Forschung.
- Logischer, stringenter Aufbau der Arbeit sowie der Argumentation.
- Adäquate Beantwortung der Fragestellung.
- Eigenständigkeit und Kreativität der Bearbeitung (Zitate vs. eigene Argumentation).
- Inhaltsreichtum, Literaturverarbeitung (Wie viel und welche Literatur wird verarbeitet? Findet eine kritische Auseinandersetzung mit der Literatur statt? Wird die Literatur systematisch auf die Fragestellung bezogen?).
- Ausdrucksweise (Fachsprache vs. Umgangssprache).
- Formale Kriterien (äußeres Erscheinungsbild, Einhaltung der genannten formalen Bedingungen).

Häufige Mängel schriftlicher Arbeiten sind<sup>[8](#page-8-1)</sup>:

- Keine klare Fragestellung.
- Die Gliederung folgt keinem logischen Aufbau.
- Der Text ist nicht geschlossen (kein "roter Faden") und / oder besteht aus einer Ansammlung von Zitaten bzw. einer Aneinanderreihung von Inhaltsangaben der gelesenen Texte ohne das Wichtiges von Unwichtigem getrennt wird.
- Die Schlussfolgerungen stehen in keinem Bezug zu den diskutierten Studien bzw. zu den zentralen Theorien des Gegenstands (stattdessen persönliche Bekenntnisse bzw. Meinungen).
- Inkorrekte Zitierweise, formal nachlässige Ausführung.

## 5.) Zeitmanagement und Abgabe

Der für die Erstellung der Bachelorarbeit angesetzte Bearbeitungszeitraum von drei Monaten beginnt mit Ablauf des Tages der Ausgabe des Themas der Bachelorarbeit. Der Ausgabetag für das Thema muss vom Prüfling so gewählt werden, dass das Studium innerhalb der Höchststudiendauer von 8 Semestern abgeschlossen werden kann. Der genannte Zeitraum zur Bearbeitung der Bachelorarbeit kann nur unter Vorliegen nicht zu vertretender Gründe auf schriftlichen Antrag, der i.d.R. ebenso ein Votum des Prüfers bzw. der Prüferin enthalten sollte, um maximal einen Monat verlängert werden. Im Falle einer durch einen Arzt attestierten Erkrankung kann auf schriftlichen Antrag der Fristablauf um höchstens zwei Monate ausgesetzt werden. Sollte diese Frist überschritten werden, so gilt die Ausgabe des Themas als nicht erfolgt. Um die termingerechte Abgabe Ihrer Arbeit zu gewährleisten empfiehlt es sich deshalb, bereits zu Beginn einen groben Zeitplan aufzustellen. Dieser sollte als

<span id="page-8-0"></span> <sup>7</sup> Vgl. Struck, O.: ESSAYS, SEMINAR- UND ABSCHLUSSARBEITEN: Prüfungsregularien und Hinweise zur Erstellung. 2019. S. 6.

<span id="page-8-1"></span><sup>8</sup> Vgl. Struck, O.: ESSAYS, SEMINAR- UND ABSCHLUSSARBEITEN: Prüfungsregularien und Hinweise zur Erstellung. 2019. S. 6.

wandelbares Konstrukt verstanden werden, das fortlaufend an den Fortschritt der Arbeit angepasst werden muss.

Ihre fertiggestellte Arbeit reichen Sie schließlich fristgerecht in zweifacher Ausfertigung und in fest gebundener Form beim Prüfungsamt ein. Bitte geben Sie außerdem eine auf CD gebrannte Version Ihrer Arbeit mit ab, so dass eine Prüfung auf Plagiat prinzipiell möglich ist. Im Falle einer Übersendung der Bachelorarbeit mit der Post ist für die Einhaltung der Frist das Datum des Poststempels ausschlaggebend. Wird die Bachelorarbeit nicht innerhalb des dafür vorgesehenen Zeitraums abgegeben, gilt sie als mit "nicht ausreichend" (5,0) bewertet.

### 6.) Weiterführende Hinweise und Tipps

Für soziologische Themenstellungen sollten Sie neben dem Studium von Fachbüchern auch eine Recherche in den nachstehenden, führenden **soziologischen Fachzeitschriften** durchführen: Zeitschrift für Soziologie, Kölner Zeitschrift für Soziologie und Sozialpsychologie, Soziale Welt, Berliner Journal für Soziologie, American Journal of Sociology, American Sociological Review, European Sociological Review, International Sociology."

Eine wertvolle Unterstützung bei der Anfertigung Ihrer Bachelorarbeit kann Ihnen das **Literaturverwaltungsprogramm Citavi** bieten. Dieses verfügt über ein breites Leistungsspektrum zur effektiven Literaturverwaltung, welches u.a. die automatische Erstellung von Literaturverzeichnissen, die Recherche in mehr als 4000 hochwertigen Informationsangeboten oder das Festhalten von Zitaten, Gedanken und Kommentaren beinhaltet. Einen detaillierten Überblick über die verschiedenen Funktionen von Citavi finden Sie auf www.citavi.com. Die Universität Bamberg hat seit September 2008 eine Campuslizenz für Literaturverwaltungssoftware Citavi lizensiert, somit haben alle Studierenden, Lehrenden und Mitarbeiter/innen der Universität die Möglichkeit, dieses Programm kostenlos zu nutzen (http://www.unibamberg.de/rz/sonderkonditionen/citavi/). Darüber hinaus werden Einführungsveranstaltungen sowie Sprechstunden für Fortgeschrittene Citavi-Nutzer angeboten. Eine aktuelle Terminübersicht finden Sie im virtuellen Campus sowie unter http://www.uni-bamberg.de/ub/einfuehrungenkurse/citavi-kurse/.

Nützliche Hinweise zur Erstellung wissenschaftlicher Arbeiten finden Sie auch in entsprechender **Hilfsliteratur**. Es empfiehlt sich, einfach einmal einen Blick in solche Bücher zu werfen um schon vor dem evtl. Kauf herauszufinden, welches Buch Ihnen und Ihren Fragen am besten gerecht wird. Nachstehend sind beispielhaft einige Bücher, die für das Verfassen Ihrer Bachelorarbeit hilfreich sein können, aufgelistet. Die meisten der hier angegebenen Literaturempfehlungen sind in der Universitätsbibliothek erhältlich.

- Duden (2006): Die schriftliche Arbeit kurz gefasst: Eine Anleitung zum Schreiben von Belegarbeiten in Schule und Studium. Literatursuche, Materialsammlung und Manuskriptgestaltung mit vielen Beispielen. Mannheim: Bibliographisches Institut.
- Ebster, C. und Stalzer, L. (2008): Wissenschaftliches Arbeiten für Wirtschafts- und Sozialwissenschaftler. Stuttgart: UTB.
- Karmasin, M. und Riebing, R (2009): Die Gestaltung wissenschaftlicher Arbeiten: Ein Leitfaden für Seminararbeiten, Bachelor-, Master- und Magisterarbeiten, Diplomarbeiten und Dissertationen. Stuttgart: UTB.
- Theissen, M. R. (2008). Wissenschaftliches Arbeiten. München: Technik, Methodik, Form. München: Vahlen.
- Bänsch, A. (2003): Wissenschaftliches Arbeiten. Seminar- und Diplomarbeiten. 8., durchges. und erw. Aufl.. München [u.a.]: Oldenbourg Verlag. [31/AK 39580 WS 2702(8)]
- Becker, Howard S. (1994): Die Kunst des professionellen Schreibens. Ein Leitfaden für die Geistes- und Sozialwissenschaften. Frankfurt am Main [u.a.]: Campus Verlag. [Anmerkung: Lektüre zum wissenschaftlichen Arbeiten, die die Vorgehensweise unterhaltsam beschreibt.]
- Buß, E./Fink, U./Schöps, M. (1994): Kompendium für das wissenschaftliche Arbeiten in der Soziologie. 4. überarb. Aufl.. Heidelberg. [u.a.]: Quelle & Meyer Verlag. [33/MQ 1200 WB 1334(4)]
- Eco, U. (2002): Wie man eine wissenschaftliche Abschlussarbeit schreibt. Doktor-, Diplom- und Magisterarbeit in den Geistes- und Sozialwissenschaften. 9., unveränd. Aufl. der dt. Ausg.. Heidelberg: Müller Verlag. [Anmerkung: Eine etwas veraltete Herangehensweisen, aber lesenswert.]
- Ernst, W. (2002): Wissenschaftliches Arbeiten für Soziologen. München [u.a.]: Oldenbourg Verlag. [33/MQ 1200 WX 26537]
- Esselborn-Krumbiegel, H. (2008): Von der Idee zum Text. Eine Anleitung zum wissenschaftlichen Schreiben. 3., überarb. Aufl.. Paderborn [u.a.]: Schöningh Verlag. [51/AK 39580 HG 18724 (3)]
- Franck, N. (2007): Handbuch Wissenschaftliches Arbeiten. 2. Aufl.. Frankfurt am Main: Fischer Verlag.
- Junne, G. (1993): Kritisches Studium der Sozialwissenschaften. Eine Einführung in Arbeitstechniken. 3., überarb. Aufl.. Stuttgart [u.a.]: Kohlhammer Verlag. [35/MP 6000 BD 680 (3)]
- Karmasin, M./Ribing, R. (2006): Die Gestaltung wissenschaftlicher Arbeiten. Ein Leitfaden für Haus- und Seminararbeiten, Magisterarbeiten, Diplomarbeiten und Dissertationen. Wien: Facultas Verlags- und Buchhandels AG.
- Luhmann, N. (2008): Liebe Eine Übung. Suhrkamp: Frankfurt. [Anmerkung: Für das Exzerpt: S.9-25.]
- Niederhauser, J.: (2006): Duden die schriftliche Arbeit. Ein Leitfaden zum Schreiben von Fach-, Seminar- und Abschlussarbeiten in der Schule und beim Studium; Literatursuche, Materialsammlung und Manuskriptgestaltung mit vielen Beispielen. 4., neu bearb. und akt. Aufl.. Mannheim [u.a.]: Dudenverlag. [02/OD 920 ZY 8847]
- Rossig, W. E./Prätsch, J. (2006): Wissenschaftliche Arbeiten. Leitfaden für Haus- und Seminararbeiten, Bachelor- und Masterthesis, Diplom- und Magisterarbeiten, Dissertationen. 6. erw. Aufl.. Weyhe [u.a.]: TEAMDRUCK GmbH.
- Sesink, W. (2007): Einführung in das wissenschaftliche Arbeiten. Internet, Textverarbeitung, Präsentation. 7. akt. Aufl.. München [u.a.]: Oldenbourg Verlag.
- Struck, O. (2019): ESSAYS, SEMINAR- UND ABSCHLUSSARBEITEN: Prüfungsregularien und Hinweise zur Erstellung. URL: [https://www.uni](https://www.uni-bamberg.de/fileadmin/arbeitswiss/Seite_Studium/Barrierefrei/Essays_Seminar-_und_Abschlussarbeiten_Pruefungsregularien_und_Hinweise_zur_Erstellung.pdf)[bamberg.de/fileadmin/arbeitswiss/Seite\\_Studium/Barrierefrei/Essays\\_Seminar](https://www.uni-bamberg.de/fileadmin/arbeitswiss/Seite_Studium/Barrierefrei/Essays_Seminar-_und_Abschlussarbeiten_Pruefungsregularien_und_Hinweise_zur_Erstellung.pdf) und Abschlussarbeiten Pruefungsregularien und Hinweise zur Erstellung.pdf (Eingesehen am 11.02.2022).

## **Viel Erfolg !**